## $\Omega$ 011

https://www.100test.com/kao\_ti2020/646/2021\_2022\_\_E6\_B5\_99\_E 6\_B1\_9F2011\_c62\_646675.htm #ff0033>

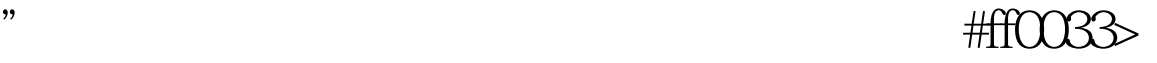

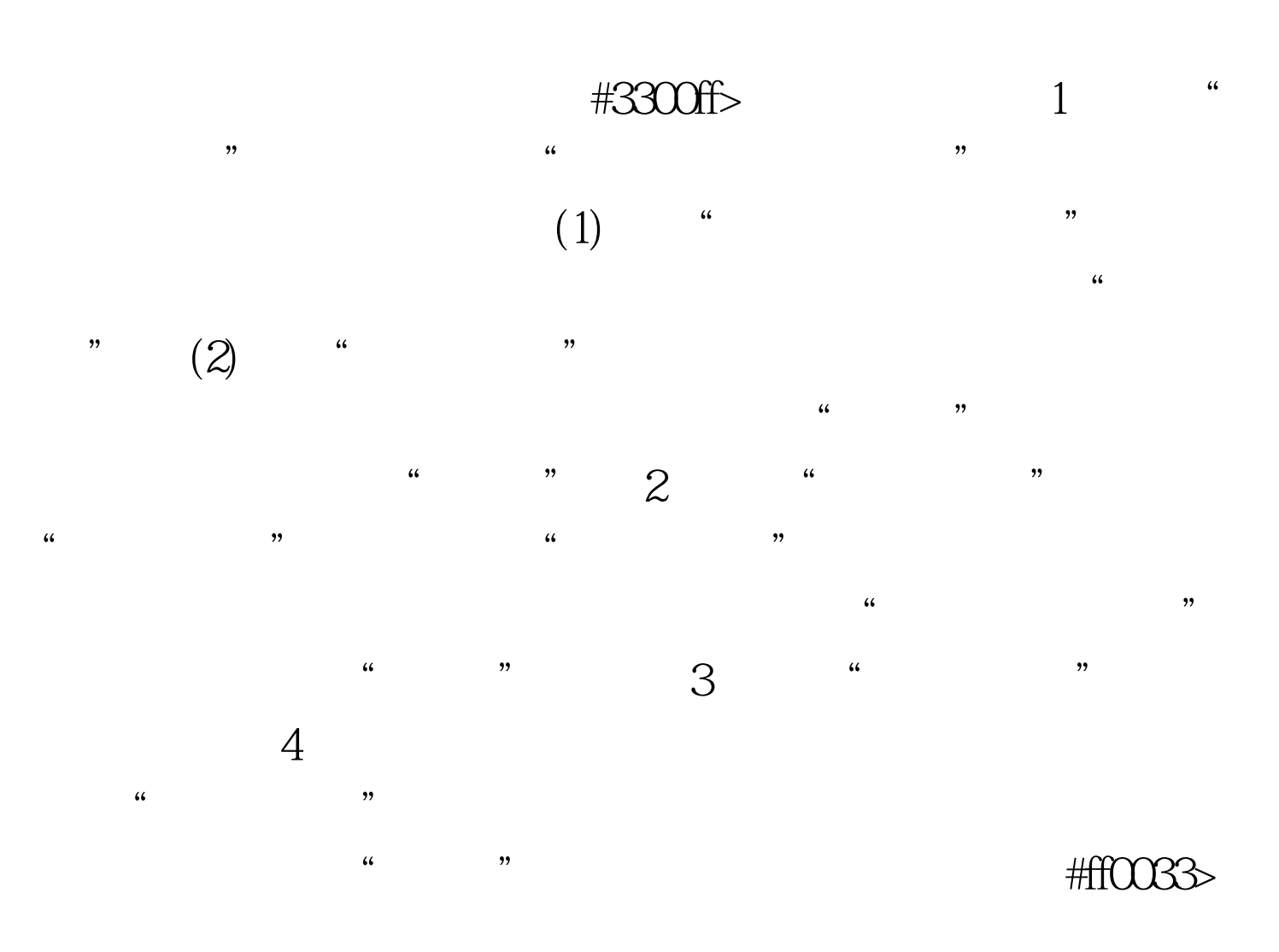

 $(www 100test com)$   $\#0000f$  $2011$   $\#0000$ f>  $2011$  $\#\text{CCOff} > 2011$  $\#\text{COOOF}\!\!>$  " " " "#0000ff>浙江安全工程师考试报考条件审查点地址 100Test www.100test.com